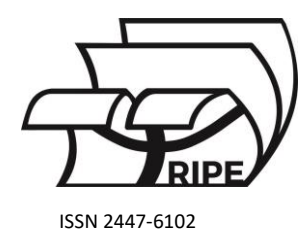

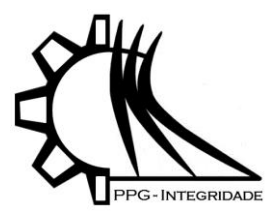

## *Artigo* **O uso da linguagem Python, da biblioteca SymPy e do Google Colab como recursos mediadores no ensino do Cálculo Integral**

**Biller, J. R.1,\*, Rodriguez, B. D. A.<sup>2</sup> e Poffal, C. A.<sup>3</sup>**

- 1 Instituto de Matemática, Estatística e Física Universidade Federal do Rio Grande; [jhonatan.biller@furg.br](mailto:jhonatan.biller@furg.br)
- 2 Instituto de Matemática, Estatística e Física Universidade Federal do Rio Grande; barbararodriguez@furg.br
- 3 Instituto de Matemática, Estatística e Física Universidade Federal do Rio Grande; [poffal@gmail.com](mailto:poffal@gmail.com)
- **\*** Correspondência: [jhonatan.biller@furg.br](mailto:jhonatan.biller@furg.br)

Received: 18/01/2024; Accepted: 25/01/2024; Published: 31/01/2024

**Resumo:** Neste trabalho são apresentados o processo de construção e o relato de aplicação da oficina intitulada "O estudo de integrais e a representação gráfica de funções com o Python e a ferramenta computacional Google Colab". A partir de uma questão norteadora, que analisa a emissão de partículas poluentes por dois motores, um do tipo convencional e um protótipo, conceitos como funções, integrais indefinidas e definidas foram abordados, tendo como público-alvo alunos dos cursos de Ciências Exatas e Engenharias de uma instituição federal de ensino superior do estado do Rio Grande do Sul. Seguindo o formato online, por videochamada, cada um dos participantes estava conectado a uma plataforma, o Google Colaboratory, onde os códigos Python foram executados diretamente do navegador com o objetivo de solucionar a situação-problema proposta. Ao final da oficina, um formulário de avaliação foi disponibilizado aos participantes. A oficina estendeu-se um pouco além das duas horas programadas. Participaram alunos da Universidade Federal do Rio Grande os quais maioria possuía familiaridade com Python. Todos os participantes concordaram que a oficina desempenhou um papel relevante em suas formações.

**Palavras-chave:** Python; Computação Simbólica; Cálculo Integral.

# **The use of the Python language, the Sympy library, and Google Colab as mediating resources in the teaching of Integral Calculus**

## **Biller, J. R.1,\*, Rodriguez, B. D. A.<sup>2</sup> e Poffal, C. A.<sup>3</sup>**

- <sup>1</sup> Institute of Mathematics, Statistics, and Physics Federal University of Rio Grande; barbararodriguez@furg.br
- <sup>2</sup> Institute of Mathematics, Statistics, and Physics Federal University of Rio Grande; [poffal@gmail.com](mailto:poffal@gmail.com)
- 3 Institute of Mathematics, Statistics, and Physics Federal University of Rio Grande; [jhonatan.biller@furg.br](mailto:jhonatan.biller@furg.br)
- **\*** Correspondence: [jhonatan.biller@furg.br](mailto:jhonatan.biller@furg.br)

**Abstract:** In this work, the process of construction and the application report of the workshop titled "The study of integrals and the graphical representation of functions with Python and the computational tool Google Colab" are presented. Based on a guiding question that analyzes the emission of pollutant particles by two engines, one conventional and one prototype, concepts such as functions, indefinite and definite integrals were addressed. The target audience consisted of students from the Exact Sciences and Engineering courses at a federal higher education institution in the state of Rio Grande do Sul, Brazil. Following the online format via video call, each participant was connected to a platform, Google Colaboratory, where Python codes were executed directly from the browser to solve the proposed problem situation. At the end of the workshop, an evaluation form was made available to the participants. The workshop extended slightly beyond the scheduled two hours. Students from the Federal University of Rio Grande participated, with the majority already having familiarity with Python. All participants agreed that the workshop played a relevant role in their education.

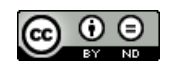

**Keywords:** Python; Symbolic Computation; Integral Calculus.

#### **1. Introdução**

O Python popularizou-se nos últimos anos por ser uma linguagem de programação de código aberto, de fácil leitura e possuir módulos terceirizados (chamados de bibliotecas) desenvolvidas pela comunidade que permitem trabalhar em diferentes áreas (Python, 2023). Dentre as bibliotecas Python, encontra-se o Sympy, cujo conjunto de módulos torna possível operar funções matemáticas, simbolicamente, em poucas linhas de comando. O Sympy oferece ferramentas capazes de lidar com matemática simbólica e também aptas a representar graficamente funções matemáticas (Sympy, 2023), tornando-se um excelente instrumento, tanto para o aprendizado da linguagem Python quanto para auxiliar no ensino da matemática. No que diz respeito a aprendizagem de conceitos matemáticos, é de fundamental importância considerar a facilidade de acesso ao Python e a uma interface gráfica para utilizar essa linguagem. Uma plataforma que satisfaz tais requisitos é o Google Colaboratory.

O Google Colaboratory (Google Colab) é uma interface gráfica de desenvolvimento (IDE) gratuita (Colab, 2023) na web que permite executar células de códigos Python e textos em linguagem de marcação (disponível em https://colab.research.google.com/). Uma das vantagens de utilizar essa plataforma é o fato de ser acessada diretamente do navegador, sendo dispensável instalar o Python acompanhado de uma IDE em um computador. Outro aspecto fundamental do Colab é a capacidade de criar arquivos contendo células de texto explicativos e códigos fonte que são armazenados na nuvem, servindo como um ambiente de estudos da linguagem de programação Python e suas funcionalidades (Colab, 2023).

Com base nos benefícios proporcionados pelo Google Colab e a linguagem de programação Python, acompanhado da biblioteca Sympy, o projeto intitulado "IPython e Jupyter Notebook: ferramentas computacionais para a aprendizagem significativa de conceitos de Cálculo Diferencial e Integral, Geometria Analítica e Álgebra Linear – Oficinas e Vídeos" tem como objetivo preparar oficinas que visam introduzir os acadêmicos dos cursos de Ciências Exatas e Engenharias ao universo Python por meio de aplicações. Além disso, apresentar alternativas para utilizar a tecnologia como um recurso mediador no processo de ensino e aprendizagem (Masetto, 2013). O projeto surgiu como uma proposta alternativa para tentar diminuir os índices de evasão e retensão na Universidade.

Entende-se que o uso da tecnologia da informática pode ser empregado como uma ferramenta útil na promoção de uma aprendizagem significativa e com um custo relativamente baixo. Além disso, possibilita uma "aprendizagem personalizada [...] ao estudante, pois permite ajustar-se melhor aos seus objetivos, ao seu estilo, à sua formação e ao seu ritmo de aprendizagem" (Amorin et al., 2002). A interação computador e indivíduo pode ser uma grande aliada no processo de ensino e aprendizagem. A partir dessa "nova" e favorável interação, o aluno será capaz de criar um ambiente propício para refletir, propor soluções e gerar novas ideias.

Segundo Machado (2001), a dificuldade em ensinar Cálculo e Matemática fundamental nas universidades, pode estar relacionada a uma imagem onde a matemática é o lugar das abstrações, seus aspectos formais não condizem com a realidade, tanto para quem aprende quanto para quem ensina. Neste caso, os softwares educacionais e as linguagens de programação são usados como um cenário, que possibilita ao aluno construir relações, ou pontes, entre os conceitos matemáticos e o mundo real.

Dentro deste contexto, neste trabalho são relatados o processo de elaboração e o oferecimento de uma oficina acerca de Funções, Integrais e a linguagem Python para alunos dos cursos de Ciências Exatas e Engenharias de uma instituição federal de ensino superior do Rio Grande do Sul. Por fim, apresentar e discutir os resultados obtidos. Para alcançar os objetivos propostos, a estrutura deste artigo é delineada da seguinte maneira: na segunda seção, são discutidas as plataformas online empregadas. A terceira seção aborda o relato da oficina, seguida pela apresentação do feedback dos participantes na quarta seção. Por fim, a quinta seção engloba as conclusões derivadas deste estudo.

#### **2. Materiais e Métodos**

Inicialmente, são discutidos com as professoras orientadoras os ajustes necessários no conteúdo programático, especialmente na oficina que trata de integrais de funções reais (Stewart, 2006). Essas adaptações visam viabilizar a abordagem do tema por meio de plataformas online, tanto para a realização de videochamadas quanto para a execução dos códigos Python.

O tema da oficina é fundamentado nos conteúdos estudados pelos alunos dos cursos de Ciências Exatas e Engenharias da Universidade Federal do Rio Grande. O objetivo é estabelecer conexões entre a linguagem de programação Python e os tópicos previamente abordados nesses programas de ensino superior. Dessa forma, a conexão

entre a linguagem Python e os tópicos estudados nos cursos de graduação não apenas enriquece a experiência educacional, mas também prepara os estudantes para desafios futuros. Essa abordagem integrada não só promove a compreensão mais profunda dos conceitos teóricos, como também desenvolve habilidades práticas que são diretamente aplicáveis em suas trajetórias acadêmicas e profissionais.

A oficina foi elaborada de modo a ter duas horas de duração e a plataforma Google Meet escolhida para interação audiovisual com os participantes. Para execução de códigos Python, por parte dos alunos, foi selecionado o Google Colaboratory: uma plataforma gratuita capaz de executar códigos Python diretamente do navegador (Figura 1).

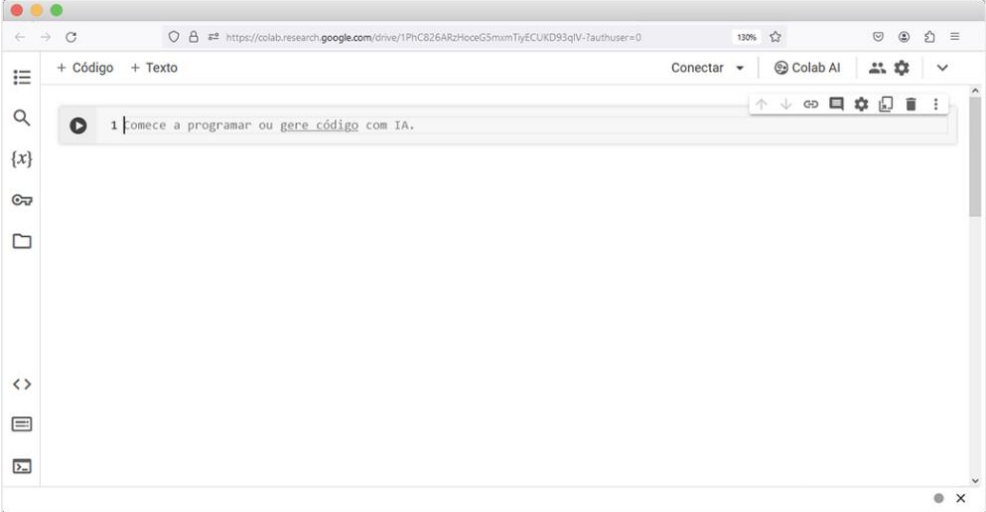

#### **Figura 1.** Google Colab.

Uma vez estabelecidas as plataformas de interação, o roteiro de apresentação é elaborado. Propõe-se uma questão norteadora no início da exposição, que, ao final da oficina, o participante deve estar apto a resolver. A oficina estrutura-se da seguinte forma: apresentação da questão norteadora; estudo de funções e representação gráfica; Integrais indefinidas e definidas utilizando a linguagem Python e a biblioteca SymPy; exercícios propostos e, por fim, solução da questão norteadora.

Ao longo da oficina, os comandos e suas sintaxes são apresentados aos participantes. Tal apresentação, disponibilizada previamente aos participantes, é feita por meio do próprio Google Colab. O arquivo corresponde a um template, onde o aluno pode completar as linhas de comando. Após realizar as tarefas, o Colab hospeda na nuvem as alterações efetuadas pelo participante, ficando sempre disponível ao usuário.

Elaboraram-se dois formulários por meio do Google Forms: um de inscrição e outro para avaliação e sugestões para futuras oficinas. No formulário de inscrição, foram solicitadas informações importantes para o adequado andamento da oficina, o ano de ingresso e a experiência prévia dos participantes com a linguagem de programação Python. Adicionalmente, foi disponibilizado um tutorial por e-mail antes da oficina, explicando como preparar o ambiente de trabalho no Google Colab.

No encerramento da oficina, é oferecido um formulário de avaliação, dando aos participantes a oportunidade de expressar suas opiniões sobre a metodologia e didática do apresentador, a plataforma utilizada, e se recomendariam a oficina (a amigos ou colegas). Além disso, eles foram convidados a deixar comentários ou sugestões para aprimorar a experiência. Por fim, os participantes tiveram a chance de sugerir temas para atividades futuras.

A avaliação da plataforma utilizada é essencial, considerando o papel crucial da tecnologia no ambiente de aprendizado remoto. Entender a eficácia e a acessibilidade da plataforma é vital para garantir que os participantes tenham uma experiência fluida e positiva durante a oficina. Comentários sobre a usabilidade, a estabilidade e a interatividade da plataforma contribuem significativamente para a tomada de decisões em futuros eventos online.

A recomendação da oficina a amigos ou colegas também é um indicador valioso de satisfação. Uma recomendação positiva não apenas reflete a qualidade percebida da oficina, mas também amplia o alcance e impacto da iniciativa educacional.

Ao convidar os participantes a deixarem comentários ou sugestões para aprimorar a experiência da oficina, a equipe cria um canal aberto para a expressão de opiniões construtivas. Isso permite identificar pontos fortes a serem mantidos e áreas de melhoria que podem ser implementadas em futuras edições.

A oportunidade de sugerir temas para oficinas (futuras) é uma maneira eficaz de envolver os participantes no processo de planejamento educacional. Essas sugestões podem refletir as necessidades específicas dos alunos, proporcionando uma abordagem mais personalizada e alinhada com as expectativas da comunidade acadêmica.

#### **3. Relato das Oficinas**

Inicialmente, realiza-se uma análise detalhada junto às professoras orientadoras para entender como o conteúdo programático, focado nas integrais de funções reais (Stewart, 2006) pode ser adaptado para ser ministrado através de plataformas online. Essa adaptação é essencial, considerando que a oficina é direcionada a estudantes de Ciências Exatas e Engenharias matriculados ou não na Universidade Federal do Rio Grande. O objetivo é estabelecer conexões entre a linguagem de programação Python e os conceitos previamente abordados nos cursos de graduação do públicoalvo.

Com a escolha da plataforma Google Meet para a interação audiovisual e o Google Colaboratory para a execução de códigos Python, a oficina foi projetada para ter uma duração de duas horas. A seleção cuidadosa dessas plataformas visou garantir uma experiência eficiente e interativa para os participantes, considerando a capacidade do Google Colab de executar códigos Python diretamente no navegador, sem a necessidade de instalação de software adicional.

O roteiro de apresentação foi meticulosamente elaborado, começando com a proposta de uma questão norteadora que serve como guia ao longo da oficina. A estrutura da oficina inclui a apresentação da questão norteadora, o estudo de funções e representação gráfica, a abordagem de Integrais indefinidas e definidas utilizando Python e a biblioteca SymPy, a resolução de exercícios propostos e, por fim, a solução da questão norteadora.

Para facilitar a organização e feedback, foram criados dois formulários através do Google Forms: um para inscrição (Figura 2) e outro para avaliação e sugestões (Figura 3) respectivamente. Essa abordagem visa aprimorar continuamente a qualidade das oficinas, incorporando as opiniões e sugestões dos participantes para futuras edições.

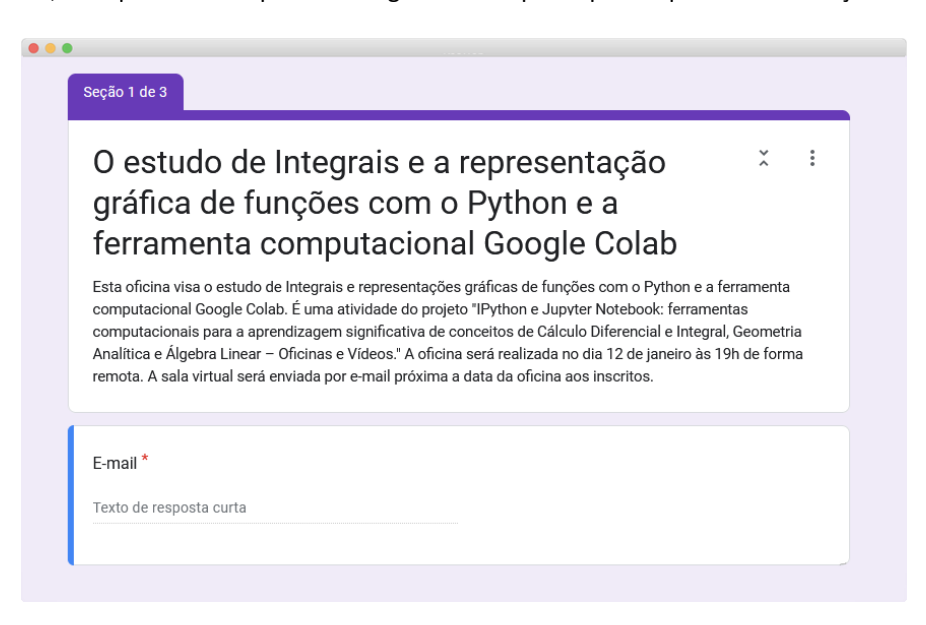

**Figura 2.** Formulário de inscrição.

Durante a oficina, os participantes são introduzidos aos comandos e suas sintaxes, os quais são previamente disponibilizados por meio do Google Colab. Esse arquivo serve como um template, permitindo que os alunos completem as linhas de comando. Após realizar as tarefas, o Colab hospeda na nuvem as alterações feitas pelos participantes, tornando-as acessíveis a qualquer momento.

O arquivo foi projetado de forma semelhante a uma apostila estruturada contendo os seguintes tópicos: Questão norteadora (Figura 4); A biblioteca Sympy; Variáveis simbólicas; Funções de variáveis simbólicas; Obtenção de pontos de intersecção entre duas curvas (Elon, 2015); Representação Gráfica de funções de uma variável; Integrais Indefinidas e Definidas e Resolução da Questão norteadora.

 $0.01$ 

Formulário Avaliação da oficina: "O estudo de Integrais e a representação gráfica de funções com o Python e a ferramenta computacional Google Colab" Avalie a oficina respondendo as perguntas a seguir. F-mail<sup>\*</sup> E-mail válido Este formulário está coletando e-mails. Alterar configurações Nome completo\* Texto de resposta curta

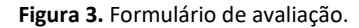

## Integrais de funções reais com SymPy

#### 1 Questão Norteadora

Adaptado de: Aplicações do cálculo diferencial e integral: temperatura, calor e dilatação térmica. Autor: Freitas, Roseli Scaranello de Paula. Páginas 54 e 55. Disponível em http://hdl.handle.net/11449/214512.

Sabemos que a queima de combustíveis fósseis gera a poluição atmosférica que é o grande vilão do aquecimento global, com isso, um pesquisador universitário se preocupando com o meio ambiente, desenvolveu um motor de carro que se acredita atender a todos os padrões estaduais de controle de emissões. A nova taxa de emissão do motor é dada por:

 $E(t) = 2t^2$ 

onde estão as emissões, em bilhões de poluição partículas por ano, no tempo t, em anos. A emissão da taxa de um motor convencional é dada por:

$$
C(t) = 9 + t^2
$$

Responda:

a) Em que momento teremos a mesma taxa de emissão das partículas? b) Qual a redução nas emissões no resultado do uso do motor do pesquisador?

**Figura 4.** Questão norteadora.

Buscou-se compor cada tópico com textos explicativos e um passo a passo (Figura 5) para a solução dos problemas, de modo que o participante não necessitasse alternar entre a videoconferência e a página do Google Colab.

Antes de expor as linhas de comando responsáveis pela integração de funções, foi necessário abordar como definem-se funções e variáveis dentro da biblioteca SymPy. Em razão disso, os tópicos iniciais ensinavam como declarar variáveis simbólicas e construir funções matemáticas de uma ou várias variáveis. Em seguida, foi apresentado um método para obter os pontos de intersecção entre duas curvas por meio da função solve. Ainda, discutiu-se como representar graficamente curvas bidimensionais usando a função plot (Figura 6).

Conhecendo o funcionamento de armazenamento de variáveis e funções matemáticas no SymPy, partiu-se para o tópico de Integração. Primeiramente, foi realizada uma explicação a respeito da função *integrate* e suas funcionalidades. Para pôr em prática a teoria, foi selecionada uma série de exercícios sobre Integrais, como ilustra a Figura 7.

Por fim, foisolucionada a questão norteadora. Realizou-se uma pequena revisão sobre o que foi abordado durante a oficina e como esses conhecimentos poderiam ser aplicados na solução da questão norteadora (Figura 8).

## 2 Carregando a biblioteca Sympy

Existem quatro formas principais de carregar a biblioteca Sympy:

#### Formas de carregar e acessar funções do Sympy

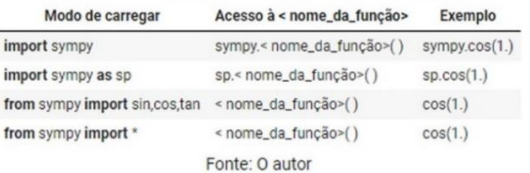

Vamos utilizar o último modo de carregar o Sympy apresentado na tabela anterior, que carrega todas as funções dessa biblioteca:

[ ] from sympy import \*

l,

Uma vez que importamos o Sympy, não é necessário carregar essa biblioteca novamente nesta seção.

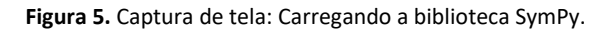

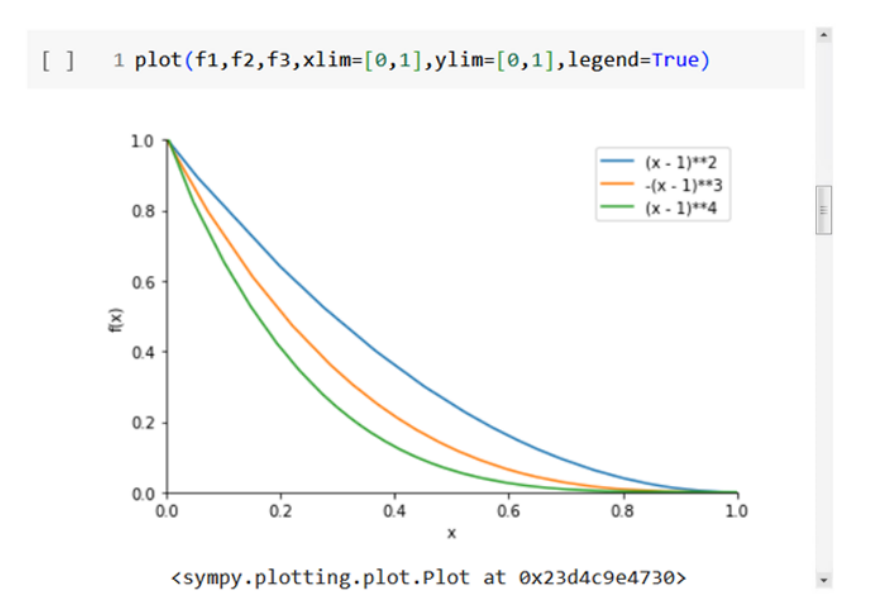

**Figura 6.** Exemplo de gráfico bidimensional utilizando SymPy.

 $\label{eq:1} \frac{1}{\|x\|^{2}}\leq \frac{1}{\|x\|^{2}}\leq \frac{1}{\|x\|^{2}}\leq \frac{1}{\|x\|^{2}}\leq \frac{1}{\|x\|^{2}}\leq \frac{1}{\|x\|^{2}}\leq \frac{1}{\|x\|^{2}}\leq \frac{1}{\|x\|^{2}}\leq \frac{1}{\|x\|^{2}}\leq \frac{1}{\|x\|^{2}}\leq \frac{1}{\|x\|^{2}}\leq \frac{1}{\|x\|^{2}}\leq \frac{1}{\|x\|^{2}}\leq \frac{1}{$ 

Exercício 7.3.1: Mostre que:

a) 
$$
I_f = \int_0^3 \int_0^1 xe^{xy} dy dx = e^3 - 4
$$

Solução:

Passo 1: Declare o integrando.

$$
\begin{array}{ll}\n\swarrow & \text{[4]} & \text{ff} = x^* \exp(x^*y) \\
\text{ff} & \\
xe^{xy} \\
\text{Passo 2: Calculate a integral indefinite} \\
\swarrow & \text{[5]} & \text{If} = \text{integrate}(ff, (y, 0, 1), (x, 0, 3)) \\
\text{If} & \\
\text{if} & \\
\end{array}
$$

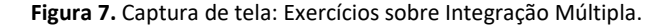

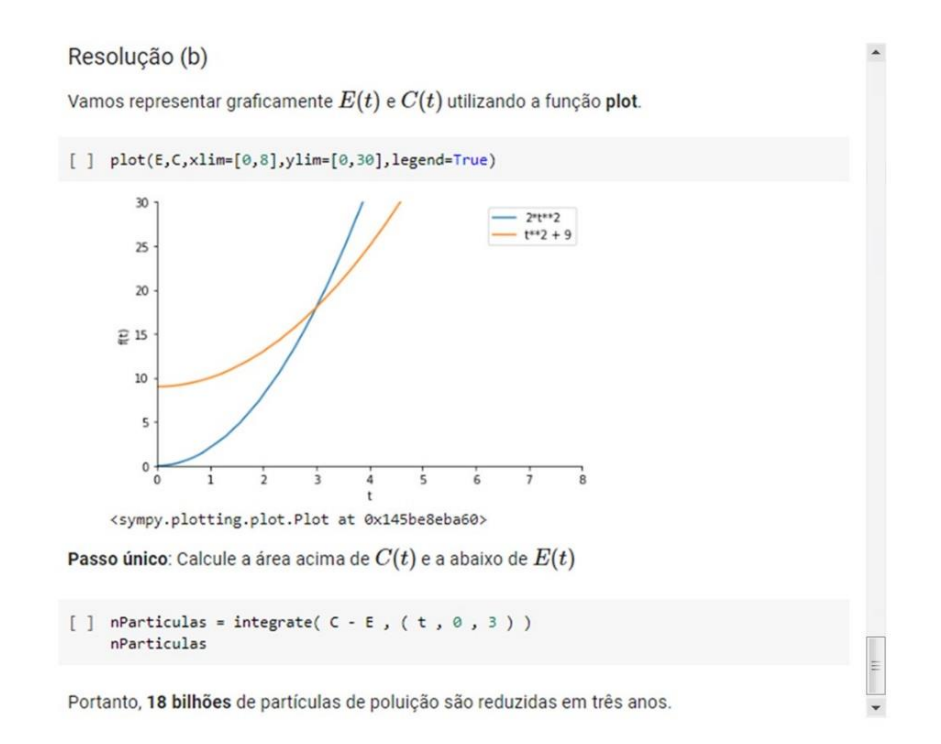

**Figura 8.** Captura de tela: Resolução da Questão Norteadora.

### **4. Resultados e discussão**

Estiveram presentes na oficina estudantes de Matemática Aplicada, Matemática Licenciatura e Doutorado em Modelagem Computacional, todos matriculados em seus cursos de graduação no período compreendido entre 2018 e 2022 (Figura 9). Notavelmente, 75% dos participantes já possuíam familiaridade prévia com a linguagem de programação Python, enquanto 25% estavam tendo seu primeiro contato com a mesma (Figura 10).

A condução da oficina transcorreu sem contratempos técnicos, como problemas de conexão à internet, o que propiciou uma interação eficaz entre o apresentador e os participantes. Através da coleta de feedback por meio do formulário de avaliação, constatou-se que a totalidade dos ouvintes avaliou positivamente tanto a metodologia quanto

a didática do apresentador, atribuindo-lhes a classificação de "muito boa", conforme evidenciado na Figura 11. Adicionalmente, todos os participantes expressaram sua disposição em recomendar a oficina a outras pessoas interessadas.

Também houve sugestões de temas para oficinas futuras e melhorias para as próximas. A Figura 12 exemplifica esses comentários para a pergunta "Enumere assuntos que você gostaria que fossem abordados, utilizando a linguagem Python, em oficinas futuras", e a Figura 13 apresenta sugestões de melhorias para as próximas oficinas.

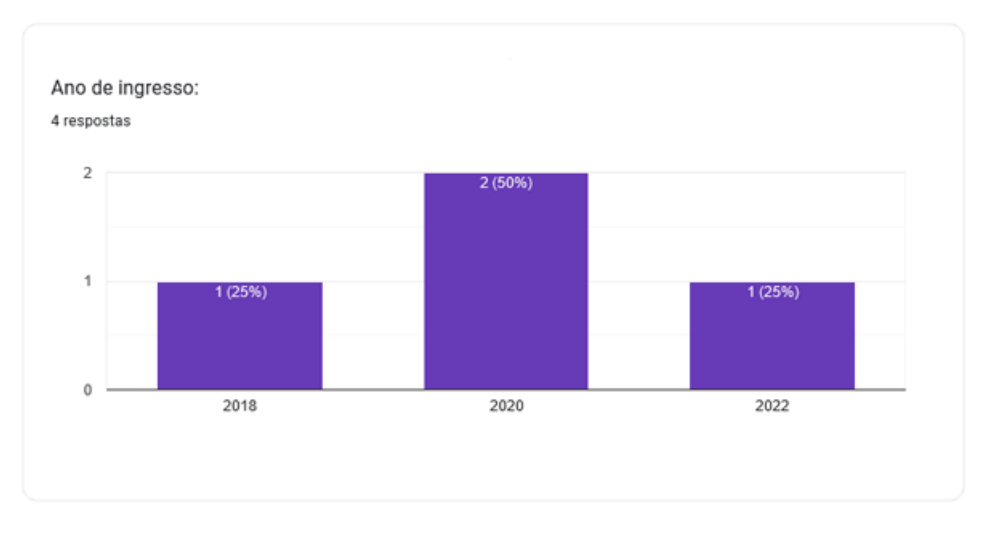

**Figura 9.** Respostas do formulário de inscrição.

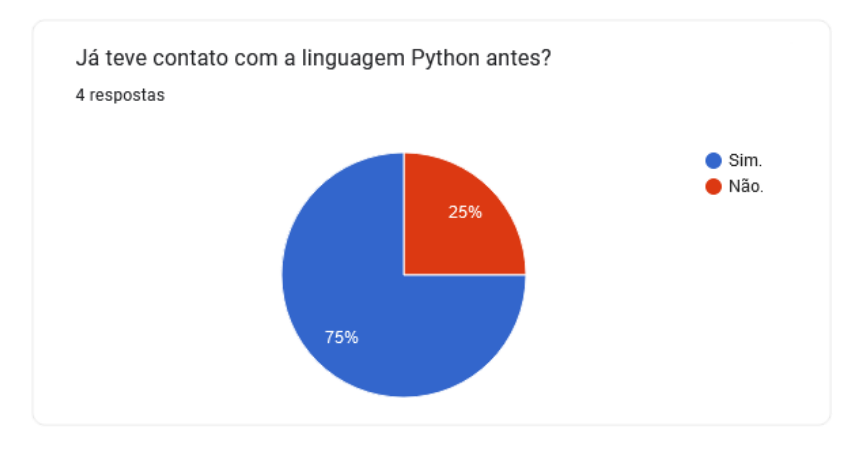

**Figura 10.** Respostas do formulário de inscrição.

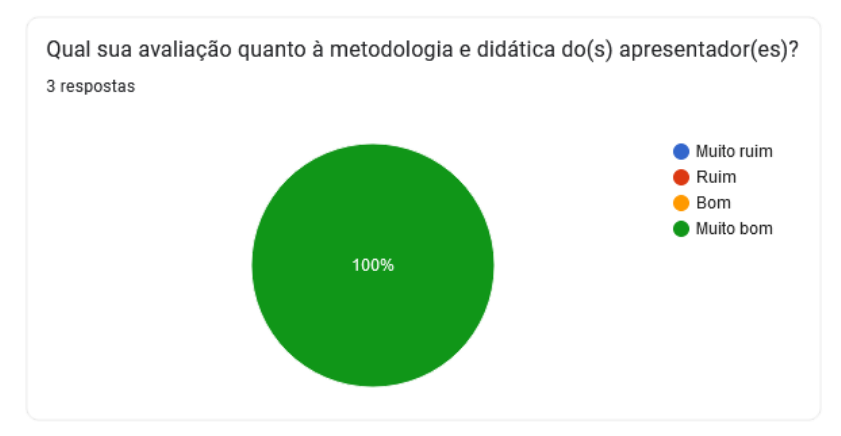

**Figura 11.** Respostas do formulário de avaliação.

Alguma coisa relacionada a Álgebra Linear, principalmente com foco em matrizes.

Gostaria de estudar alguns métodos numéricos usando Python. E além disso, seria interessante aprender a respeito de tópicos de programação mais avançados. Uma vez que a programação é uma das áreas onde os matemáticos podem se destacar.

#### **Figura 12.** Sugestões de tópicos para oficinas futuras.

Muito boa bem dinâmica e explicativa, parabéns.

Excelente as explicações e os exemplos. Ótima oficina.

A apresentação foi bastante produtiva e aprendi muitas coisas sobre o Python. Acredito que seria interessante fazer uma divulgação maior dessas oficinas. Pois, penso que mais pessoas tirariam proveito dessa apresentação.

**Figura 13.** Sugestões de melhorias para oficinas futuras.

#### **5. Conclusões**

A linguagem Python destaca-se por sua sintaxe intuitiva, proporcionando um ambiente propício para o desenvolvimento da capacidade lógica, o que, por sua vez, contribui significativamente para a assimilação de conceitos matemáticos. Ao explorar suas extensivas bibliotecas, Python se revela uma ferramenta computacional crucial, capaz de oferecer soluções eficazes para problemas práticos nas áreas de Ciências Exatas e Engenharias. Além disso, sua relevância no mercado de trabalho é incontestável, especialmente nas esferas de Análise de Dados e Big Data.

A oficina promovida pelo projeto "IPython e Jupyter Notebook: ferramentas computacionais para a aprendizagem significativa de conceitos de Cálculo Diferencial e Integral, Geometria Analítica e Álgebra Linear - Oficinas e Vídeos" cumpriu seu objetivo objetivo introduzir estudantes de Ciências Exatas e Engenharias ao Python e suas funcionalidades. A abordagem incluiu a exploração de tópicos essenciais no núcleo básico desses cursos, proporcionando aos participantes a oportunidade de buscar e propor novos métodos de solução, desenvolver ideias e aprimorar habilidades de criação. Isso não apenas enriqueceu a formação acadêmica dos alunos, mas também ampliou suas perspectivas de inserção no mercado de trabalho, especialmente em áreas demandantes como Análise de Dados e Big Data.

No ano de 2022, realizou-se a oficina "O estudo de Limites de funções e representação gráfica com o Python e a ferramenta computacional Google Colab", como parte integrante do projeto. O planejamento futuro inclui a elaboração de novas oficinas, moldadas conforme as avaliações e feedbacks obtidos, visando atender às necessidades específicas dos participantes. Além disso, está em pauta a criação de um curso virtual destinado a professores interessados em familiarizar-se com o Python e a biblioteca SymPy, visando promover a disseminação dessas habilidades na comunidade educacional.

**Agradecimentos:** À Fundação de Amparo à Pesquisa do Estado do Rio Grande do Sul - FAPERGS, através do Programa Institucional de Bolsas de Iniciação Científica e de Iniciação Tecnológica e Inovação – PROBIC/PROBITI, pelo auxílio financeiro que possibilitou a dedicação ao projeto. À Universidade Federal do Rio Grande, através do edital de Ensino, Pesquisa, Extensão e Cultura (EPEC), pelo auxílio financeiro que possibilitou dar continuidade ao projeto e a dedicação ao projeto.

#### **Refências**

- 1. *Python*: Página de documentação oficial do *Python*. Disponível online: https://www.python.org/doc/ (Acesso em 30/03/2023).
- 2. *SymPy*: Documentação oficial do *SymPy*. Disponível online: https://github.com/sympy/sympy/releases (Acesso em 30/03/2023).
- 3. *Colaboratory*: Página de perguntas frequentes do *Google Colaboratory*. Disponível online: https://research.google.com/colaboratory/intl/pt-BR/faq.html (Acesso em 13/04/2023).
- 4. Masetto, M. T. Mediação pedagógica e tecnologias de informação e comunicação. In: Moran, J. M.; Masetto, M. T.; Behrens, M. A. Novas tecnologias e mediação pedagógica. Papirus, 2013, São Paulo, 17a ed., pp. 133-173.
- 5. Amorin, J. de A. et. al. Ambientes de Compartilhamento de Material Didático em Educação a Distância. Rio de Janeiro: Tecnologia Educacional - Revista Brasileira de Tecnologia Educacional; n. 157/158, pp. 7-18, 2002.
- 6. Machado, N. Matemática e realidade. Cortez: São Paulo, 2001.
- 7. Stewart, J. Aplicações de Integração. Em *Cálculo*, 5a ed.; Pioneira Thomson Learning: São Paulo, Brasil, 2015; Volume 1, pp. 434-469.
- 8. Scaralleno, R. Aplicações do cálculo diferencial e integral: temperature, calor e dilatação térmica. Dissertação de mestrado, Programa de Pós-Graduação em Matemática em Rede Nacional, Instituto de Geociências e Ciências Exatas, Universidade de Estadual Paulista Júlio de Mesquita Filho, 2021.
- 9. Elon, L. Álgebra Linear. As Coordenadas da Reta. Em *Geometria Analítica e Álgebra Linear*, 2a ed., IMPA, Rio de Janeiro, 2015; Volume 1, pp. 40-53.